# **BAB III**

## **PROSEDUR PENELITIAN**

# **3.1 Metode Penelitian**

Metode penelitian adalah cara yang dilakukan peneliti untuk mengumpulkan data penelitiannya. Pada penelitian ini penulis menggunakan penelitian survey dengan pendekatan kuantitatif. Menurut Creswell (2015:752) rancangan penelitian survey adalah "prosedur dalam penelitian kuantitatif dimana peneliti mengadministrasikan survey pada suatu sampel atau pada seluruh populasi orang untuk mendeskripsikan sikap, pendapat, perilaku, atau ciri khusus populasi". Menurut Sugiyono (2011:13) pendekatan kuantitatif adalah:

Metode penelitian yang berlandaskan pada filsafat positivisme, digunakan untuk meneliti pada populasi dan sampel tertentu, teknik pengambilan sampel pada umumnya dilakukan secara random, pengumpulan data menggunakan instrumen, analisis data bersifat kuantitatif atau statistik dengan tujuan untuk menguji hipotesis yang telah ditetapkan.

Penelitian ini mencari pengaruh atau hubungan sebab akibat antara variabel bebas persepsi peserta didik tentang kompetensi pedagogik guru (X1), persepsi peserta didik tentang kompetensi profesional guru (X2), terhadap variabel terikat hasil belajar (Y), melalui variabel intervening yaitu motivasi belajar (Z).

### **3.2 Variabel Penelitian**

Menurut Sugiyono (2011:38) "variabel penelitian adalah segala sesuatu yang ditetapkan oleh peneliti untuk dipelajari sehingga diperoleh informasi tentang hal tersebut, kemudian ditarik kesimpulannya". Sesuai dengan judul penelitian penulis yaitu pengaruh persepsi peserta didik tentang kompetensi pedagogik dan kompetensi profesional guru terhadap motivasi belajar serta implikasnya terhadap hasil belajar pada mata pelajaran ekonomi peserta didik SMA kelas XI IPS se-Kota Tasikmalaya, maka variabel penelitiaanya adalah:

### a. Variabel *Independen*

Menurut Sugiyono (2011:39) variabel bebas atau variabel *independen*  adalah "variabel yang mempengaruhi atau yang menjadi sebab perubahannya atau timbulnya variabel dependen". Dalam penelitian ini yang menjadi variabel

*independen* yaitu persepsi peserta didik tentang kompetensi pedagogik (X1) dan persepsi peserta didik tentang kompetensi profesional guru (X2).

b. Variabel *Dependen*

Menurut Sugiyono (2011:39) variabel *dependen* atau variabel terikat adalah "variabel yang dipengaruhi atau yang menjadi akibat, karena adanya variabel bebas". Dalam penelitian ini yang menjadi variabel *dependen* yaitu hasil belajar (Y).

c. Variabel *Intervening*

Menurut Sugiyono (2011:39) variabel *intervening* adalah "variabel penyela/antara yang terletak diantara variabel *independen* dan *dependen*, sehingga variabel *independen* tidak langsung mempengaruhi berubahnya atau timbulnya variabel *dependen"*. Dalam penelitian ini yang menjadi variabel *intervening* yaitu motivasi belajar (Z).

### **3.2.1 Operasionalisasi Variabel**

Agar variabel-variabel dapat difungsikan, maka berikut penjabaran operasionalisasi variabelnya:

| Variabel   | Konsep<br><b>Teoretis</b> | Konsep<br><b>Empiris</b> | <b>Konsep</b><br><b>Analitis</b> | <b>Indikator</b>   | <b>Skala</b> |
|------------|---------------------------|--------------------------|----------------------------------|--------------------|--------------|
| Kompetensi | Menurut                   | Jumlah skor              | Data                             | 1. menguasai       | Ordinal      |
| Pedagogik  | Standar                   | skala persepsi           | diperoleh                        | karakteristik      |              |
| (X1)       | <b>Nasional</b>           | peserta didik            | dari hasil                       | peserta didik      |              |
|            | Pendidikan                | tentang                  | kuisioner                        | dari aspek         |              |
|            | Nomor 16                  | kompetensi               | yang                             | fisik, moral,      |              |
|            | Tahun 2007                | pedagogik                | dibagikan                        | spiritual, sosial, |              |
|            | Pasal 28                  | dengan                   | kepada                           | kultur,            |              |
|            | ayat 3                    | menggunakan              | peserta didik                    | emosional, dan     |              |
|            | kompetensi                | kuisioner                | kelas XI                         | intelektual.       |              |
|            | pedagodik                 | berdasarkan              | Jurusan IPS                      | 2. menguasai       |              |
|            | adalah                    | Standar                  | <b>SMA</b> Negeri                | teori belajar      |              |
|            | kompetensi                | Nasional                 | Se-Kota                          | dan prinsip-       |              |
|            | yang harus                | Pendidikan               | Tasikmalaya                      | prinsip            |              |
|            | dimiliki                  | Nomer 16                 |                                  | pembelajaran       |              |
|            | guru                      | Tahun 2007               |                                  | yang mendidik.     |              |
|            | berkenaan                 |                          |                                  | 3. mengembangk     |              |
|            | dengan                    |                          |                                  | an kurikulum       |              |

**Tabel 3.1 Operasionalisasi Variabel**

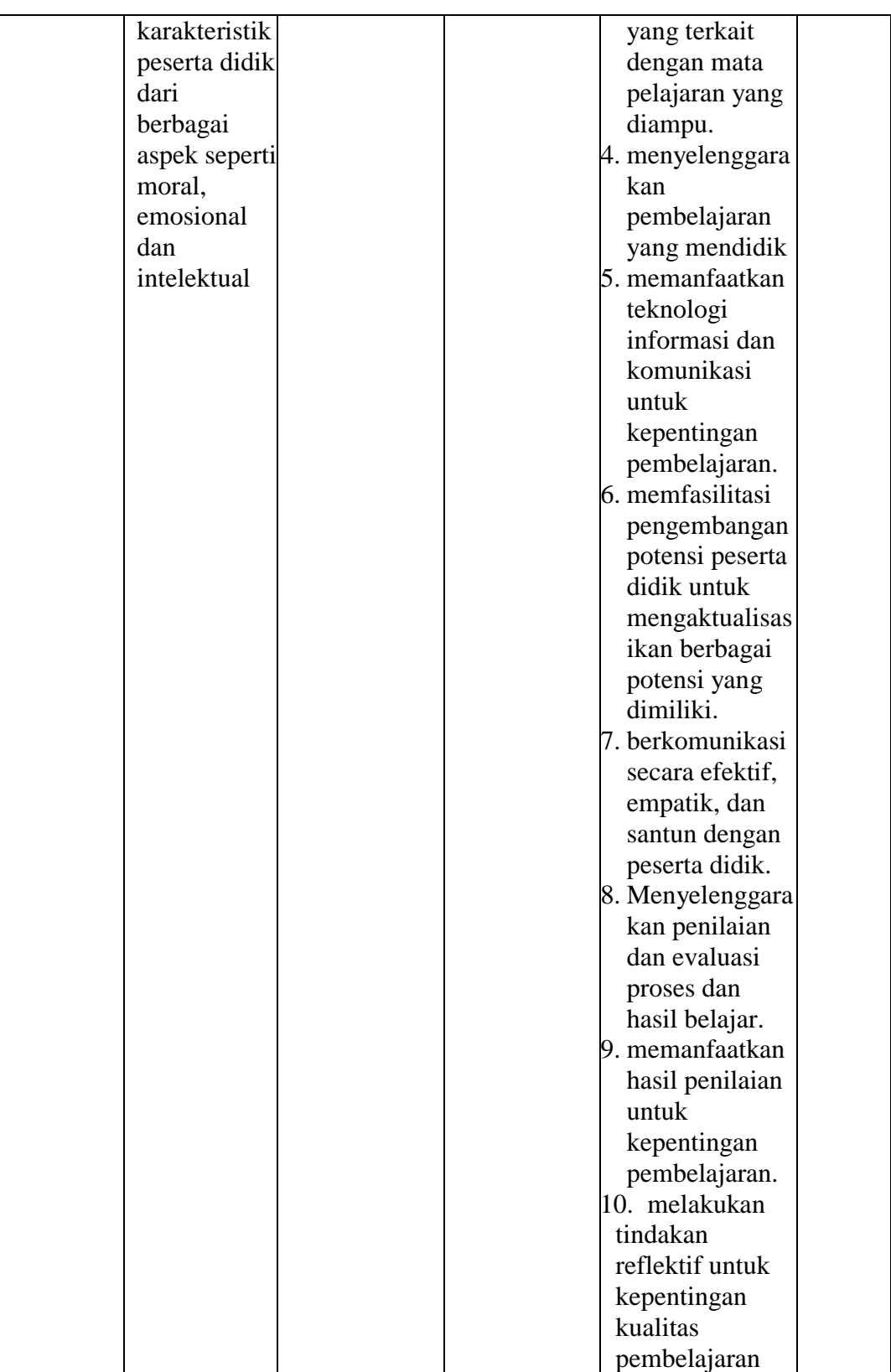

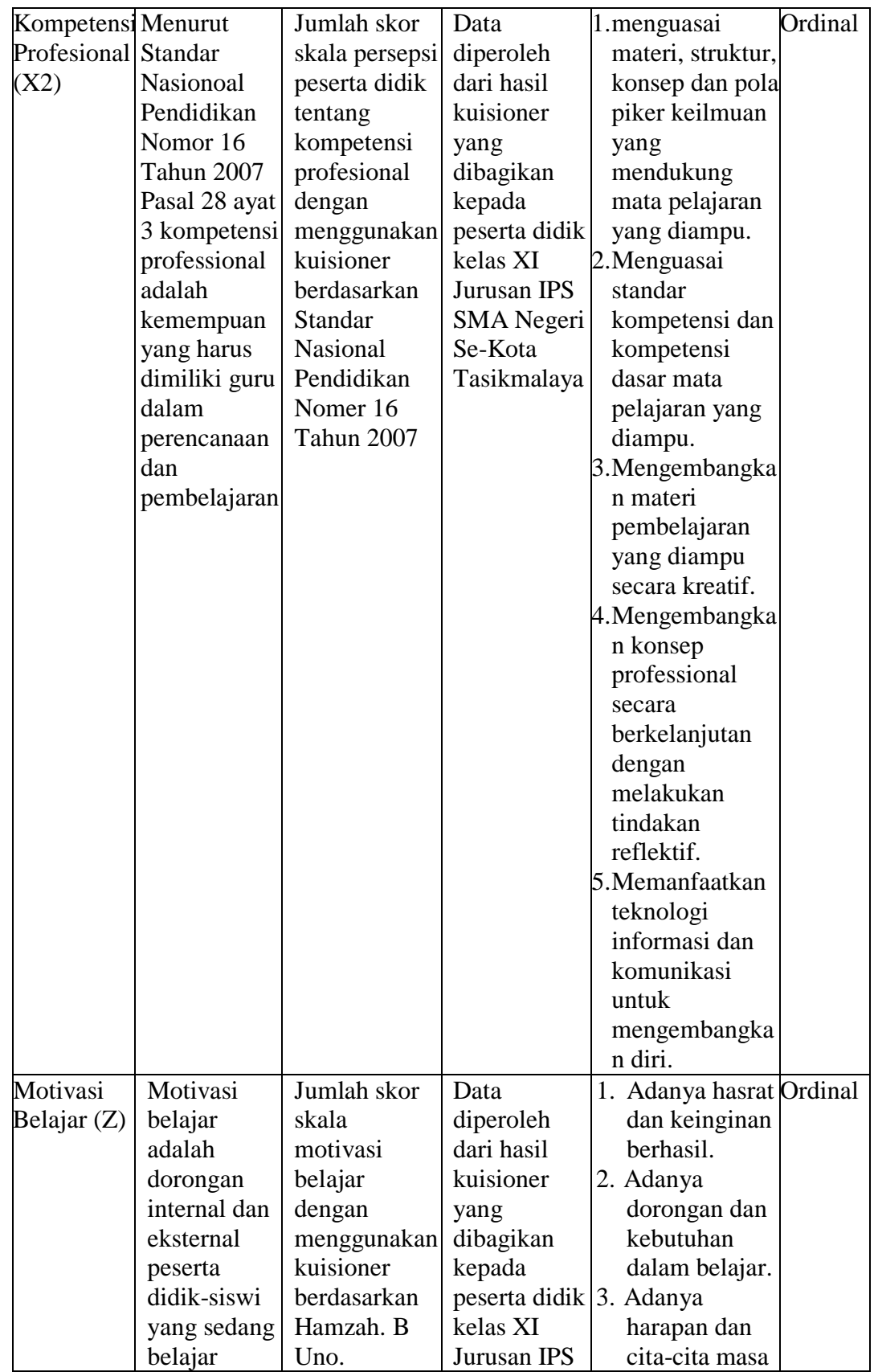

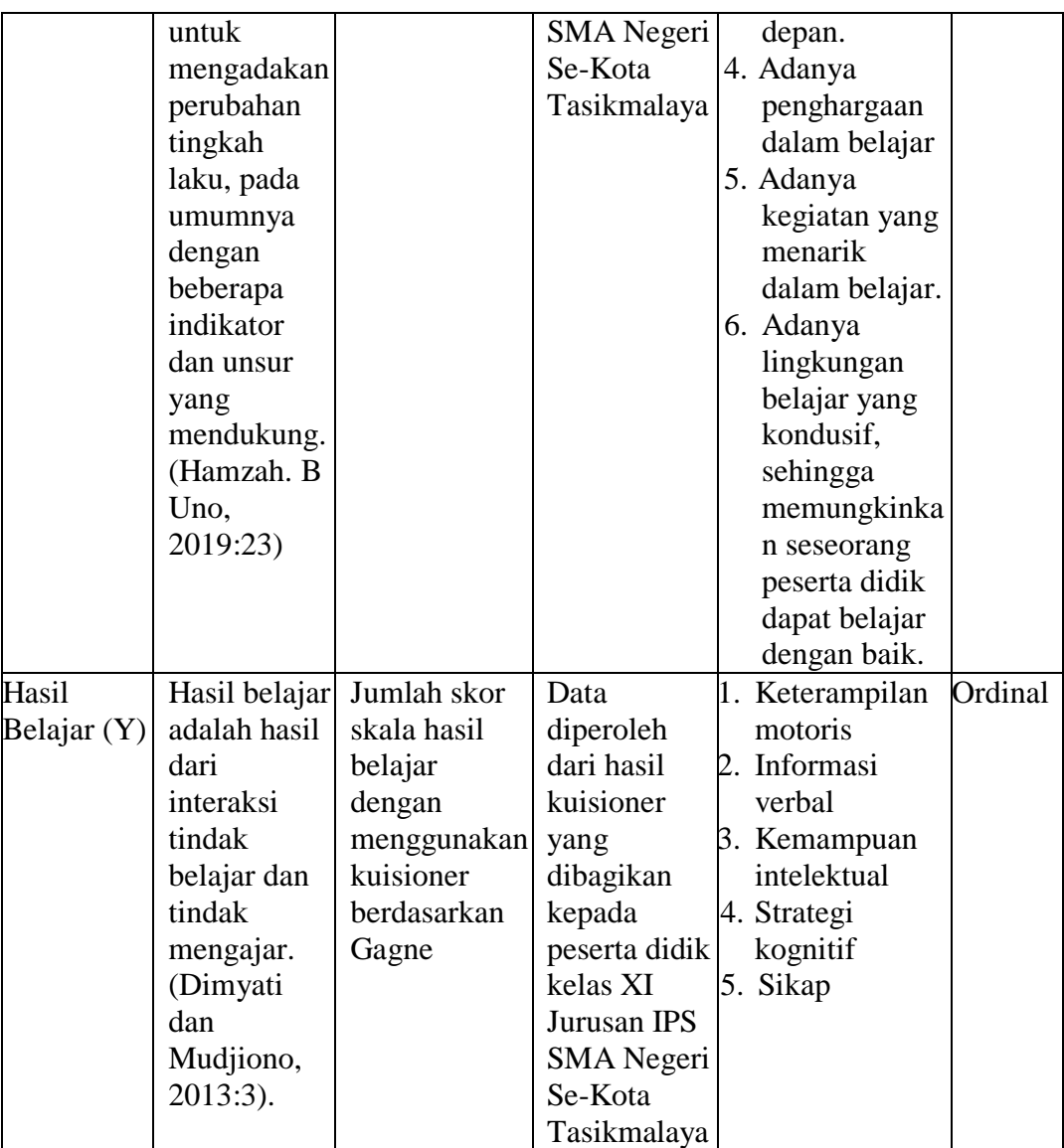

### **3.3 Desain Penelitian**

Menurut Kerlinger (2014:483) "desain penelitian adalah rencana dan struktur penyelidikan yang disusun demikian rupa sehingga peneliti akan dapat memperoleh jawaban untuk pertanyaan-pertanyaan penelitiannya". Desain penelitian yang peneliti gunakan adalah *eksplanatif*. Dimana menurut Morissan (2018:38) "penelitian eksplanatif adalah penelitian yang memberikan penjelasan dan alasan dalam bentuk hubungan sebab akibat".

### **3.4 Populasi dan Sampel**

### **3.4.1 Populasi**

Menurut Creswell (2015:752) "populasi adalah sekelompok individu yang memiliki ciri-ciri khusus yang sama". Dalam penelitian ini populasinya adalah peserta didik kelas XI IPS di SMA Negeri Se-Kota Tasikmalaya, yang berjumlah 10 Sekolah dengan jumlah peserta didik 1.472 orang.

| N <sub>0</sub> | $1.001$ $\mu$ $\mu$ $\sigma$ $\mu$ $\mu$ $\sigma$ $\sigma$ $\sigma$ $\sigma$ $\sigma$<br>Nama Sekolah | Jumlah Peserta didik |  |  |
|----------------|----------------------------------------------------------------------------------------------------|----------------------|--|--|
|                | SMA Negeri 1 Tasikmalaya                                                                              | 139 orang            |  |  |
| 2              | SMA Negeri 2 Tasikmalaya                                                                              | 146 orang            |  |  |
| 3              | SMA Negeri 3 Tasikmalaya                                                                              | 98 orang             |  |  |
| 4              | SMA Negeri 4 Tasikmalaya                                                                              | 159 orang            |  |  |
| 5              | SMA Negeri 5 Tasikmalaya                                                                              | 179 orang            |  |  |
| 6              | SMA Negeri 6 Tasikmalaya                                                                              | 172 orang            |  |  |
| 7              | SMA Negeri 7 Tasikmalaya                                                                              | 169 orang            |  |  |
| 8              | SMA Negeri 8 Tasikmalaya                                                                              | 171 orang            |  |  |
| 9              | SMA Negeri 9 Tasikmalaya                                                                              | 131 orang            |  |  |
| 10             | SMA Negeri 10 Tasikmalaya                                                                             | 108 orang            |  |  |
|                | 1.472 orang<br><b>Jumlah</b>                                                                          |                      |  |  |

**Tabel 3.2 Populasi Penelitian**

Sumber: Sekolah (Data Diolah)

#### **3.4.2 Sampel**

Menurut Creswell (2015:288) "sampel adalah subkelompok dari populasi target yang direncanakan diteliti oleh peneliti untuk menggeneralisasikan tentang populasi target". Dalam penelitian ini penentuan sampel menggunakan teknik *Sample Random*, dimana Teknik *Sample Random* adalah "memilih individu untuk dijadikan sampel yang akan mewakili populasi (Creswell, 2015:289)".

Perhitungan sampel peserta didik dilakukan dengan menggunakan rumus Slovin, yaitu sebagai berikut :

$$
n = \frac{N}{N \cdot d^2 + 1}
$$
 (Riduwan dan Kuncoro, 2017:44)

Keterangan:

 $n =$  Jumlah sampel

N= Jumlah populasi

 $d^2$  = presisi yang ditetapkan

dengan menggunakan rumus diatas sampel peserta didik dapat dihitung sebagai berikut:

$$
n = \frac{1472}{1472(0,05)^2 + 1}
$$
  
= 
$$
\frac{1472}{1472(0,0025) + 1}
$$
 = 314,52 dibulatkan menjadi 315.

Dari perhitungan diatas, maka ukuran sampel minimal dalam penelitian ini adalah 315 orang. Adapun dalam penentuan jumlah sampel peserta didik untuk masing-masing sekolah dilakukan *Sample Random* dengan menggunakan rumus sebagai berikut:

$$
n_i = \frac{N_i}{N}.n
$$
 (Riduwan dan Kuncoro, 2017:45)

Keterangan :

 $n_i =$  jumlah sampel menurut stratum

 $N_i$ = jumlah populasi menurut stratum

 $N =$ jumlah populasi keseluruhan

 $n =$  jumlah sampel keseluruhan

Sehingga didapat jumlah peserta didik dari masing-masing sekolah yang dimuat dalam Tabel 3.3.

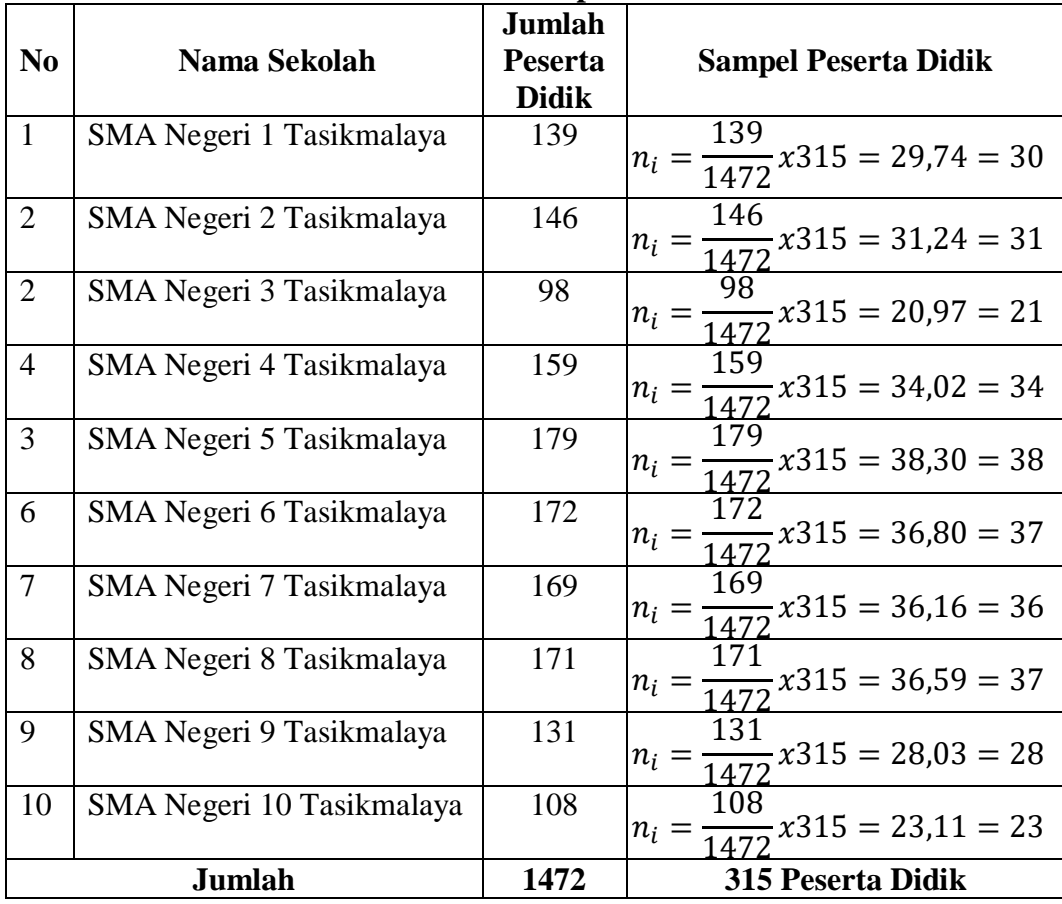

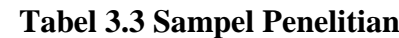

Sumber: Pengolahan penulis (2020)

Berdasarkan Tabel 3.3, dari 1.472 peserta didik yang berasal dari 10 sekolah didapat 315 peserta didik yang akan menjadi responden dalam penelitian ini. Penyebaran kuesioner pada tiap-tiap sekolahnya dalam penelitian ini dilakukan dengan cara pengundian, adapun cara penentuan respondennya yaitu

- 1. menetapkan jumlah responden pada tiap sekolahnya dengan menggunakan rumus slovin.
- 2. pengundian dilakukan berdasarkan nomor absen dari kelas yang sama pada guru mata pelajaran ekonominya.
- 3. diundi sesuai dengan sampel yang telah ditetapkan.
- 4. setelah mendapat responden dengan jumlah yang telah ditentukan selanjutnya kuesioner disebar kesetiap responden yang telah terpilih.

#### **3.5 Teknik Pengumpulan Data**

Untuk mendapatkan perolehan data yang diharapkan, maka harus digunakan teknik pengumpulan data yang tepat. Pada penelitian ini teknik pengumpulan data yang digunakan dengan menggunakan dokumentasi dan kuesioner.

### **3.5.1 Dokumentasi**

Menurut Arikunto (2014:274) "dokumentasi adalah mencari data mengenai hal-hal atau variabel yang berupa catatan, transkip, buku, surat kabar, majalah, prasasti, notulen rapat, lengger, agenda dan sebagainya". Dokumentasi ini memperoleh data yang berhubungan dengan masalah yang diteliti yaitu mengenai hasil belajar peserta didik.

### **3.5.2 Kuesioner**

Menurut Sugiyono (2011:142) "kuesioner adalah teknik pengumpulan data yang dilakukan dengan cara memberi seperangkat pertanyaan atau pernyatan tertulis kepada responden untuk dijawab". Pertanyaan-pertanyaan yang digunakan pada penelitian ini berupa pertanyaan tertutup dengan menggunakan skala likert. Berikut kisi-kisi instrument penelitian yang akan digunakan.

| N <sub>0</sub> | <b>Variabel</b> | <b>Indikator</b>           | <b>No. Soal</b>      | Jumlah<br><b>Soal</b> |
|----------------|-----------------|----------------------------|----------------------|-----------------------|
| 1.             | Kompetensi      | Menguasai karakteristik    | 1,2,3,4,5,6,7,8,9,10 | 10                    |
|                | Pedagogik       | peserta didik dari aspek   |                      |                       |
|                | (Peraturan      | fisik, moral, spititual,   |                      |                       |
|                | Menteri         | sosial, kultur, emosional, |                      |                       |
|                | Pendidikan      | dan intelektual            |                      |                       |
|                | <b>Nasional</b> | Menguasai teori belajar    | 11, 12, 13, 14       | 4                     |
|                | Nomor 16        | dan prinsip-prinsip        |                      |                       |
|                | Tahun           | pembelajaran yang          |                      |                       |
|                | 2007)           | mendidik                   |                      |                       |
|                |                 | Mengembangkan              | 15, 16, 17           | 3                     |
|                |                 | kurikulum yang terkait     |                      |                       |
|                |                 | dengan mata pelajaran      |                      |                       |
|                |                 | yang diampu                |                      |                       |
|                |                 | Menyelenggarakan           | 18,19,20             | 3                     |
|                |                 | pembelajaran yang          |                      |                       |
|                |                 | mendidik                   |                      |                       |
|                |                 | Memanfaatkan teknologi     | 21,22,23             | 3                     |
|                |                 | informasi dan komunikasi   |                      |                       |
|                |                 | untuk kepentingan          |                      |                       |
|                |                 | pembelajaran               |                      |                       |
|                |                 | Memfasilitasi              | 24, 25, 26, 27       | $\overline{4}$        |
|                |                 | pengembangan potensi       |                      |                       |
|                |                 | peserta didik untuk        |                      |                       |
|                |                 | mengaktualisasikan         |                      |                       |
|                |                 | berbagai potensi yang      |                      |                       |
|                |                 | dimiliki                   |                      |                       |
|                |                 | Berkomunikasi secara       | 28,29,30             | 3                     |
|                |                 | efektif, empatik dan       |                      |                       |
|                |                 | santun dengan peserta      |                      |                       |
|                |                 | didik                      |                      |                       |
|                |                 | Menyelenggarakan           | 31,32,33             | 3                     |
|                |                 | penilaian dan evaluasi     |                      |                       |
|                |                 | proses dan hasil belajar   |                      |                       |
|                |                 | Memanfaatkan hasil         | 34, 35, 36           | 3                     |
|                |                 | penilaian dan evaluasi     |                      |                       |
|                |                 | untuk kepentingan          |                      |                       |
|                |                 | pembelajaran               |                      |                       |
|                |                 | Melakukan tindakan         | 37,38                | $\overline{2}$        |
|                |                 | reflektif untuk            |                      |                       |
|                |                 | peningkatan kualitas       |                      |                       |
|                |                 | pembelajaran               |                      |                       |
| 2.             | Kompetensi      | Menuasai materi, stuktur,  | 1,2,3,4              | 4                     |

**Tabel 3. 4 Kisi-Kisi Instrumen**

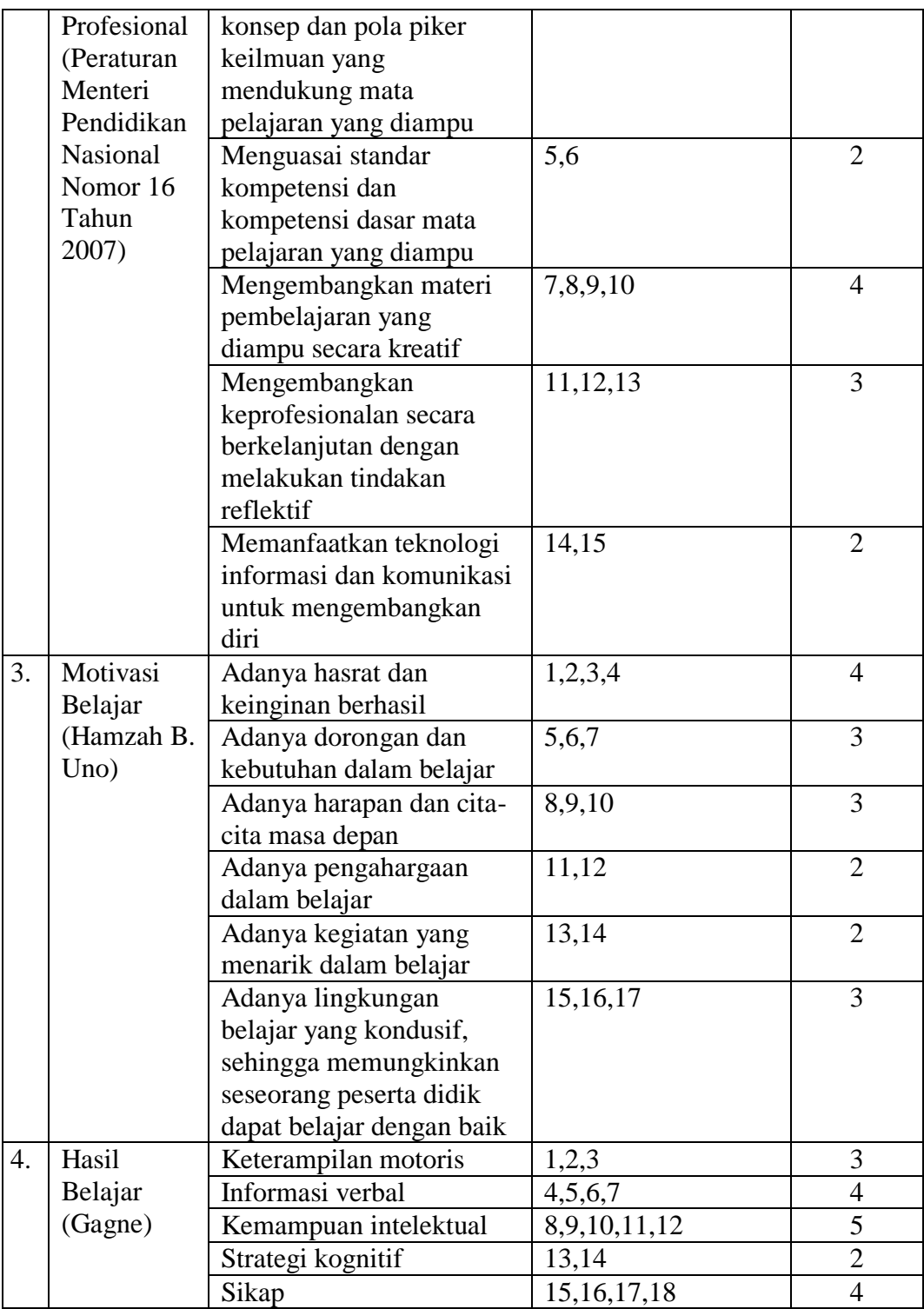

#### **3.6 Instrumen Penelitian**

Menurut Creswell (2015:27) "instrumen adalah suatu alat untuk mengukur, mengobservasi, atau mendokumentasikan data kuantitatif". Sedangkan, Sugiyono (2011:102) mengartikan "instumen penelitian adalah suatu alat yang digunakan untuk mengukur fenomena alam maupun sosial yang diamati". Instrumen penelitian yang digunakan pada penelitian ini adalah kuesioner. Penyusunan kuesioner dibuat dengan langkah-langkah sebagai berikut:

- 1. Menentukan tujuan pembuatan angket, yaitu untuk memperoleh data mengenai pengaruh persepsi peserta didik tentang kompetensi pedagogik dan profesional guru terhadap motivasi belajar serta implikasinya terhadap hasil belajar.
- 2. Menentukan subjek yang akan menjadi responden yaitu peserta didik SMA kelas XI IPS se-Kota Tasikmalaya.
- 3. Menyusun kisi-kisi instrumen.
- 4. Merumuskan pertanyaan atau pernyataan dan alternatif jawaban untuk jenis jawaban yang sifatnya tertutup.
- 5. Menentukan kriteria pemberian skor untuk setiap item pertanyaan yang bersifat tertutup. Alat ukur yang digunakan dalam pemberian skor adalah skala likert dengan ukuran ordinal.
- 6. Uji coba angket
- 7. Analisis angket, meliputi Uji Validitas dan Uji Reliabilitas
- 8. Memperbaiki angket
- 9. Memperbanyak dan menyebarkan angket
- 10. Mengelola dan menganalisis angket.

### **3.7 Teknik Analisis Data**

### **3.7.1.Teknik Pengolahan Data**

Teknik pengolahan data diperoleh dari jawaban responden terhadap butirbutir pertanyaan yang diajukan. Data tersebut diukur melalui skala likert dengan ukuran Sangat Setuju (SS), Setuju (S), Ragu-Ragu (R), Tidak Setuju (TS), Sangat Tidak Setuju (STS).

Menurut Riduwan dan Kuncoro (2017:20) "skala likert digunakan untuk mengukur sikap, pendapat, dan persepsi seseorang atau sekelompok orang tentang kejadian atau gejala sosial". Dalam skala ini ada dua bentuk pernyataan, yaitu pernyataan positif yang berfungsi untuk mengukur sikap positif dan pernyataan negatif untuk mengukur sikap negatif objek sikap.

| Pernyataan          | <b>Alternatif Jawaban</b><br><b>Positif</b> | <b>Alternatif Jawaban</b><br><b>Negatif</b> |
|---------------------|---------------------------------------------|---------------------------------------------|
| Sangat Setuju       |                                             |                                             |
| Setuju              |                                             |                                             |
| Ragu-ragu           |                                             |                                             |
| Tidak Setuju        |                                             |                                             |
| Sangat Tidak Setuju |                                             |                                             |

**Tabel 3. 5 Kriteria Pemberian Skor**

Sumber: Riduwan dan Kuncoro (2017:20)

#### **3.7.1.1. Pengujian Instrumen Penelitian**

#### **1) Uji Validitas**

Validitas instrumen penelitian adalah ketepatan dari suatu instrumen atau alat pengukur terhadap konsep yang diukur, sehingga instrumen ini akan mempunyai kevalidan dengan taraf yang baik. Untuk mengetahui validitas suatu instrumen penelitian dilakukan pengujian. Instrumen yang valid harus dapat mendeteksi dengan tepat apa saja yang seharusnya diukur. Menurut Arikunto (2013:211) menjelaskan bahwa "validitas yaitu suatu ukuran yang menunjukan tingkat kevalidan atau kesahan suatu instrumen". Uji validitas setiap butir soal dalam penelitian dihitung mengunakan program SPSS dengan pengunaan kriteria tergantung pada hasil *output* SPSS.

$$
r = \frac{n(\sum XY) - (\sum X)(\sum Y)}{\sqrt{\{n.\sum X^2 - (\sum X)^2\}\{n.\sum Y^2 - (\sum Y)^2\}}}
$$

(Husein Umar, 2014 : 166)

Keterangan :

r = Korelasi *Product Moment*

- $n = J$ umlah responden
- $X =$ skor salah satu pernyataan
- $Y =$  total skor pernyataan

Prosedur uji validitas yaitu membandingkan  $r_{\text{hitung}}$  dengan  $r_{\text{table}}$  yaitu angka kritik tabel korelasi pada derajat kebebasan (dk = n-2) dengan taraf signifikan  $\alpha$  = 5%.

Kriteria pengujian :

Jika *hitung r* > *tabel r* , maka pernyataan tersebut valid.

Jika  $r_{\text{hitung}} < r_{\text{table}}$ , maka pernyataan tersebut tidak valid.

Untuk mempermudah perhitungan uji validitas akan menggunakan program SPSS for Windows Versi 25.

Dalam uji validitas ini peneliti mengambil sampel peserta didik di SMA Negeri 3 Kota Tasikmalaya kelas X IPS yang berjumlah 70 orang peserta didik. Berikut merupakan hasil uji validitas di SMA Negeri 3 Tasikmalaya dalam Tabel 3.6

| N <sub>0</sub><br><b>Item</b> | $R_{\text{hitung}}$ | $R_{Table}(n=70, \alpha=5\%)$ | Keterangan         | Keputusan       |
|-------------------------------|---------------------|-------------------------------|--------------------|-----------------|
| 1                             | 0,756               | 0,235                         | Valid              | Digunakan       |
| $\overline{2}$                | 0,726               | 0,235                         | Valid              | Digunakan       |
| 3                             | 0,692               | 0,235                         | Valid              | Digunakan       |
| $\overline{4}$                | 0,666               | 0,235                         | Valid              | Digunakan       |
| 5                             | 0,598               | 0,235                         | Valid              | Digunakan       |
| 6                             | 0,786               | 0,235                         | Valid              | Digunakan       |
| 7                             | 0,735               | 0,235                         | Valid              | Digunakan       |
| 8                             | 0,606               | 0,235                         | Valid              | Digunakan       |
| 9                             | 0,640               | 0,235                         | Valid              | Digunakan       |
| 10                            | 0,623               | 0,235                         | Valid              | Digunakan       |
| 11                            | 0,665               | 0,235                         | Valid              | Digunakan       |
| 12                            | 0,802               | 0,235                         | Valid              | Digunakan       |
| 13                            | 0,764               | 0,235                         | Valid              | Digunakan       |
| 14                            | 0,544               | 0,235                         | Valid              | Digunakan       |
| 15                            | 0,567               | 0,235                         | Valid              | Digunakan       |
| 16                            | 0,735               | 0,235                         | Valid              | Digunakan       |
| 17                            | 0,505               | 0,235                         | Valid              | Digunakan       |
| 18                            | 0,327               | 0,235                         | Valid              | Digunakan       |
| 19                            | 0,699               | 0,235                         | Valid              | Digunakan       |
| 20                            | 0,664               | 0,235                         | Valid              | Digunakan       |
| 21                            | 0,227               | 0,235                         | <b>Tidak Valid</b> | Tidak Digunakan |
| 22                            | 0,428               | 0,235                         | Valid              | Digunakan       |
| 23                            | 0,603               | 0,235                         | Valid              | Digunakan       |

**Tabel 3.6 Hasil Uji Validitas Variabel X1**

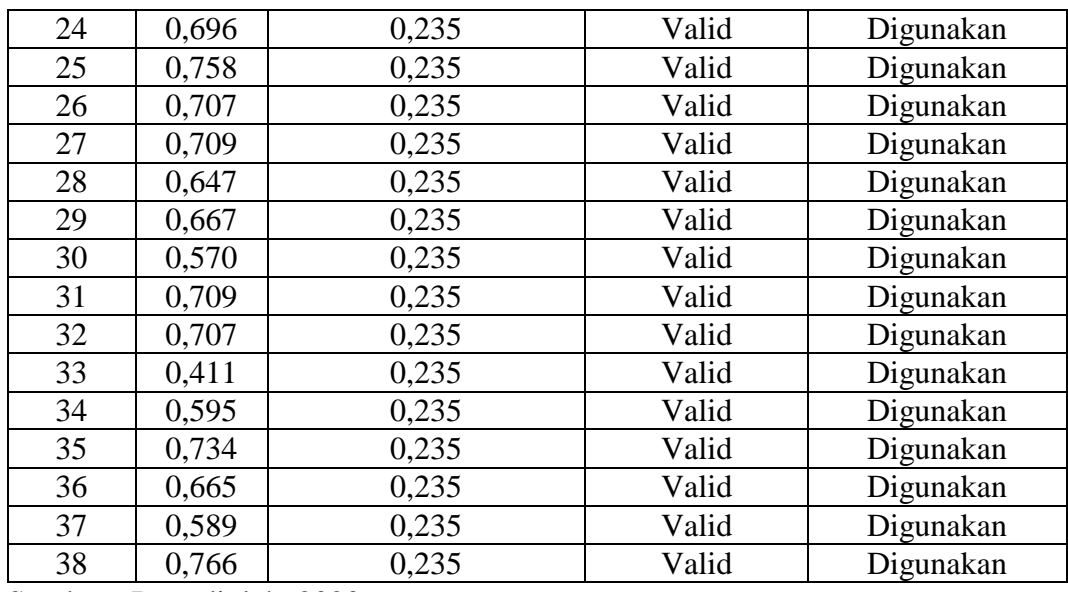

Sumber : Data diolah, 2020

Kuesioner pada variabel X1 persepsi peserta didik tentang kompetensi pedagogik guru seluruhnya ada 38 pernyataan. Dari hasil uji validitas diatas menyatakan bahwa ada 1 pernyataan yang tidak valid, sehingga kuesioner yang akan digunakan dalam penelitian yaitu menjadi 37 pernyataan.

Berikut merupakan hasil uji validitas variabel X2 persepsi peserta didik tentang kompetensi professional guru dalam Tabel 3.7.

| <b>Item</b>    | $R_{\text{hitung}}$ | $R_{Tablel}(n=70, \alpha=5\%)$ | Keterangan | Keputusan |
|----------------|---------------------|--------------------------------|------------|-----------|
| 1              | 0,647               | 0,235                          | Valid      | Digunakan |
| $\overline{2}$ | 0,559               | 0,235                          | Valid      | Digunakan |
| 3              | 0,361               | 0,235                          | Valid      | Digunakan |
| 4              | 0,584               | 0,235                          | Valid      | Digunakan |
| 5              | 0,668               | 0,235                          | Valid      | Digunakan |
| 6              | 0,665               | 0,235                          | Valid      | Digunakan |
| 7              | 0,509               | 0,235                          | Valid      | Digunakan |
| 8              | 0,601               | 0,235                          | Valid      | Digunakan |
| 9              | 0,530               | 0,235                          | Valid      | Digunakan |
| 10             | 0,543               | 0,235                          | Valid      | Digunakan |
| 11             | 0,484               | 0,235                          | Valid      | Digunakan |
| 12             | 0,502               | 0,235                          | Valid      | Digunakan |
| 13             | 0,535               | 0,235                          | Valid      | Digunakan |
| 14             | 0,608               | 0,235                          | Valid      | Digunakan |
| 15             | 0,710               | 0,235                          | Valid      | Digunakan |

**Tabel 3.7 Hasil Uji Validitas Variabel X2**

Sumber : Data diolah, 2020

Kuesioner variabel X2 persepsi peserta didik tentang kompetensi professional guru seluruhnya ada 15 pernyataan. Dari hasil uji validitas diatas menyatakan bahwa seluruh pernyataan dikatakan valid.

Berikut merupakan hasil uji validitas variabel Z motivasi belajar dalam Tabel 3.8

| <b>Item</b>    | $R_{\text{hitung}}$ | ruber olo music e ji v ununus v uriuber $\boldsymbol{\mu}$<br>$R_{Tablel}(n=70, a=5\%)$ | Keterangan | <b>Keputusan</b> |
|----------------|---------------------|-----------------------------------------------------------------------------------------|------------|------------------|
|                | 0,610               | 0,235                                                                                   | Valid      | Digunakan        |
| $\overline{2}$ | 0,731               | 0,235                                                                                   | Valid      | Digunakan        |
| 3              | 0,622               | 0,235                                                                                   | Valid      | Digunakan        |
| $\overline{4}$ | 0,643               | 0,235                                                                                   | Valid      | Digunakan        |
| 5              | 0,673               | 0,235                                                                                   | Valid      | Digunakan        |
| 6              | 0,782               | 0,235                                                                                   | Valid      | Digunakan        |
| 7              | 0,677               | 0,235                                                                                   | Valid      | Digunakan        |
| 8              | 0,621               | 0,235                                                                                   | Valid      | Digunakan        |
| 9              | 0,670               | 0,235                                                                                   | Valid      | Digunakan        |
| 10             | 0,698               | 0,235                                                                                   | Valid      | Digunakan        |
| 11             | 0,617               | 0,235                                                                                   | Valid      | Digunakan        |
| 12             | 0,560               | 0,235                                                                                   | Valid      | Digunakan        |
| 13             | 0,547               | 0,235                                                                                   | Valid      | Digunakan        |
| 14             | 0,709               | 0,235                                                                                   | Valid      | Digunakan        |
| 15             | 0,616               | 0,235                                                                                   | Valid      | Digunakan        |
| 16             | 0,626               | 0,235                                                                                   | Valid      | Digunakan        |
| 17             | 0,593               | 0,235                                                                                   | Valid      | Digunakan        |

**Tabel 3.8 Hasil Uji Validitas Variabel Z**

Sumber : Data diolah, 2020

Kuesioner variabel Z motivasi belajar seluruhnya ada 17 pernyataan. Dari hasil uji validitas diatas menyatakan bahwa seluruh pernyataan dinyatakan valid.

Berikut merupakan hasil uji validitas pada variabel Y hasil belajar dalam Tabel 3.9

| $1$ abel 3.7 Thash $Q_{\parallel}$ y allumas y allabel 1 |                     |                                |                    |                 |
|----------------------------------------------------------|---------------------|--------------------------------|--------------------|-----------------|
| <b>Item</b>                                              | $R_{\text{hitung}}$ | $R_{Tablel}(n=70, \alpha=5\%)$ | Keterangan         | Keputusan       |
|                                                          | 0,657               | 0,235                          | Valid              | Digunakan       |
| $\overline{2}$                                           | 0,599               | 0,235                          | Valid              | Digunakan       |
| 3                                                        | 0,600               | 0,235                          | Valid              | Digunakan       |
| 4                                                        | 0,690               | 0,235                          | Valid              | Digunakan       |
| 5                                                        | 0,742               | 0,235                          | Valid              | Digunakan       |
| 6                                                        | 0,605               | 0,235                          | Valid              | Digunakan       |
| 7                                                        | 0,759               | 0,235                          | Valid              | Digunakan       |
| 8                                                        | 0,179               | 0,235                          | <b>Tidak Valid</b> | Tidak Digunakan |
| 9                                                        | 0,593               | 0,235                          | Valid              | Digunakan       |

**Tabel 3.9 Hasil Uji Validitas Variabel Y**

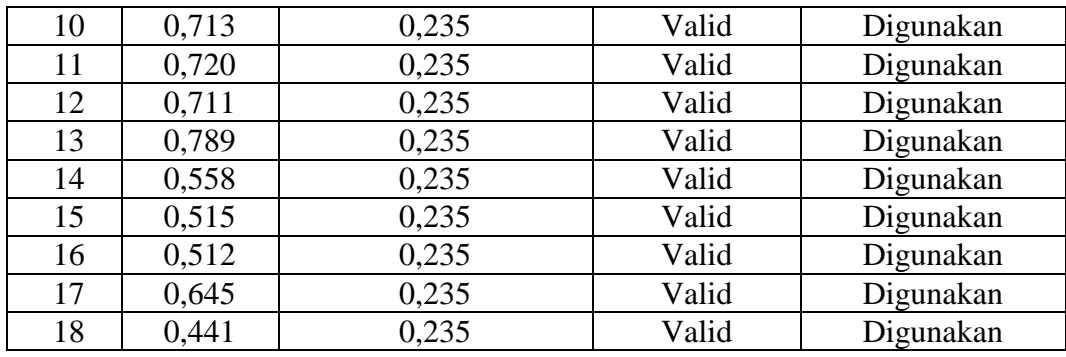

Sumber : Data diolah,2020

Kuesioner variabel Y hasil belajar peserta didik seluruhnya ada 18 pernyataan. Dari hasil uji validitas diatas menyatakan bahwa ada 1 pernyataan yang tidak valid, sehingga kuesioner yang akan dijadikan penelitian yaitu menjadi 17 pernyataan.

### **2) Uji Realibilitas**

Menurut Arikunto (2010:221) "reliabilitas menunjukkan pada satu pengertian bahwa sesuatu instrumen cukup dapat dipercaya untuk digunakan sebagai alat pengumpul data karena instrumen tersebut sudah baik". Pengujian reliabilitas untuk menghitung reliabilitas soal bentuk objektif digunakan juga program SPSS 25. Uji realibilitas pada penelitian ini menggunakan teknik Cronbach. Dengan rumus sebagai berikut :

$$
r = \left(\frac{k}{k-1}\right)\left(1 - \frac{\sum \sigma_b^2}{\sigma^2}\right)
$$

Keterangan :

r= reliabilitas instrumen

k= banyak butir pertanyaan

 $\sigma_b^2$  = varians total

 $\sum \sigma_b^2$  = jumlah varians butir

Sebelum dicari jumlah varians butir terlebih dahulu dengan cara mencari nilai varians tiap butir, kemudian jumlahkan. Rumus varians yang digunakan sebagai berikut :

$$
\sigma^2 = \frac{\sum x^2 \frac{(\sum x)^2}{n}}{n}
$$

(Husein Umar, 2014 : 127)

Dimana :

 $n =$  Jumlah responden

 $X =$  Nilai skor yang dipilih (total nilai dari nomor – nomor butir pertanyaan)

Untuk mempermudah perhitungan uji reliabiitas akan menggunakan program SPSS for Windows Versi 25.

Pengujian reliabilitas instrumen dilakukan dengan menggunakan rumus Alpha Cronbach yang diukur menggunakan SPSS. Cronbach's Alpha merupakan ukuran keandalan yang memiliki nilai berkisar dari nol sampai satu (Hair et al, 2010:92). Nilai tingkat keandalan Cronbach's Alpha dapat ditunjukkan pada Tabel 3.10 berikut ini.

| тары оно гипа индва воанчами сгоновен этирна                                                                                                    |                          |  |  |  |
|----------------------------------------------------------------------------------------------------|--------------------------|--|--|--|
| Nilai Cronbach's Alpha                                                                                                    | <b>Tingkat Keandalan</b> |  |  |  |
| $0,0-0,20$                                                                                                    | Kurang Andal             |  |  |  |
| $>0,20-0,40$                                                                                                    | Agak Andal               |  |  |  |
| $>0,40-0,60$                                                                                                    | Cukup Andal              |  |  |  |
| $>0.60 - 0.80$                                                                                                    | Andal                    |  |  |  |
| $>0.80 - 1.00$                                                                                                    | Sangat Andal             |  |  |  |
| $\mathbf{r}$ $\mathbf{r}$ $\mathbf{$<br>$\sim$ |                          |  |  |  |

**Tabel 3.10 Nilai tingkat keandalan Cronbach's Alpha**

Sumber: Hair et al (2010:125)

Hasil uji reliabilitas dengan bantuan aplikasi SPSS versi 25 dapat dilihat pada Tabel 3.11 berikut:

| <b>Variabel</b>                                                    | <b>Cronbach's Alpha</b> | <b>Tingkat</b><br><b>Keandalan</b> |
|--------------------------------------------------------------------|-------------------------|------------------------------------|
| Persepsi peserta didik tentang<br>Kompetensi Pedagogik Guru (X1)   | 0,961                   | Sangat Andal                       |
| Persepsi peserta didik tentang<br>Kompetensi Profesional Guru (X2) | 0,834                   | Sangat Andal                       |
| Motivasi Belajar (Z)                                               | 0,915                   | Sangat Andal                       |
| Hasil Belajar (Y)                                                  | 0.895                   | Sangat Andal                       |

**Tabel 3.11 Rangkuman Hasil Uji Reliabilitas** 

Sumber : Data diolah Software SPSS 25,2020

### **3.7.2.Analisis Data**

Teknik analisis data menggunakan perhitungan komputasi program SPSS 25 (*Statiscal Program For Social Version* 25) yaitu program komputer statistik yang dapat memproses data secara tepat dan cepat, dengan menjadikannya berbagai

output yang dikehendaki untuk pengambilan keputusan. "Analisis data adalah kegiatan setelah data dari seluruh responden atau sumber data lain terkumpul" (Sugiyono, 2016:147). Analisis data merupakan kegiatan mencari, menyusun, mengorganisasikan, menjabarkan dan menyimpulkan hasil penelitian.

Mengacu pada tujuan dan hipotesis penelitian maka model analisis yang digunakan adalah Analisis Jalur (*Path Analysis*). Penggunaan analisis ini bertujuan untuk mengetahui apakah terdapat hubungan antara variabel bebas terhadap variabel terikat yaitu antara Persepsi Peserta didik tentang Kompetensi Pedagogik Guru (X1), Persepsi Peserta didik tentang Kompetensi Profesional Guru (X2) terhadap Hasil Belajar (Y) dengan Motivasi Belajar (Z) sebagai variabel Intervening. Metode ini digunakan karena penelitian ini terdiri atas dua variabel bebas (persepsi peserta didik tentang kompetensi pedagogik guru dan persepsi peserta didik tentang kompetensi profesional guru) satu variabel terikat (hasil belajar) dan satu variabel intervening (motivasi belajar).

Menurut Riduwan dan Kuncoro (2017:116) langkah-langkah menuji *Path Analysis* (Analisis Jalur) adalah sebagai berikut:

- 1) Merumuskan hipotesis dan persamaan stuktural
- 2) Menghitung koefisien jalur yang didasarkan pada keofisien regresi
- 3) Menghitung koefisien jalur secara stimulant
- 4) Menghitung koefisien jalur secara individu
- 5) Meringkas dan menyimpulkan

#### **3.7.2.1. Method of Succesive Interval (MSI)**

Dalam penelitian ini skala data yang diperoleh dari kuesioner merupakan skala ordinal. Pengolahan data dengan menggunakan metode parametrik bisa dilakukan jika data berskala interval. Maka skala data ordinal dalam penelitian ini perlu ditransformasikan terlebih dahulu menjadi skala interval dengan menggunakan *Method of Succesive Interval* (MSI).

Menurut Riduwan dan Kuncoro (2017:30) langkah-langkah transformasi data ordinal ke data interval sebagai berikut:

1. Pertama perhatikan setiap butir jawaban responden dari angket yang disebarkan;

- 2. Pada setiap butir ditentukan berapa orang yang mendapatkan skor 1,2,3,4, dan 5 yang disebut sebagai frekuensi;
- 3. Setiap frekuensi dibagi dengan banyaknya responden dan hasilnya disebut proporsi;
- 4. Tentukan nilai proporsi kumulatif dengan jalan menjumlahkan nilai proporsi secara berurutan perkolom skor;
- 5. Gunakan tabel distribusi normal, hitung nilai Z untuk setiap proporsi kumulatif yang diperoleh;
- 6. Tentukan nilai tinggi densitas untuk setiap nilai Z yang diperoleh (dengan menggunakan tabel tinggi densitas);
- 7. Tentukan nilai skala dengan menggunakan rumus:

 $\boldsymbol{N}$ (  $(Area Below Upper Limit) - (Area BelowLower Limit)$ 

8. Tentukan nilai transformasi dengan rumus:  $Y = NS + [1 + (NS_{min})]$ 

Pada penelitian ini untuk mengubah data skala ordinal menjadi data skala interval dengan *Method of Succesive Interval* (MSI) menggunakan bantuan program *Microsoft Excel 2010* dan aplikasi tambahan *stat97.xla.*

### **3.7.2.2. Analisis Deskriftif**

Menurut Sugiyono (2011:149) "Analisis deskriptif digunakan untuk mengetahui dan menganalisis data dengan cara mendeskripsikan atau menggambarkan data yang telah terkumpul sebagaimana adanya tanpa bermaksud membuat kesimpulan yang berlaku untuk umum atau generelisasi". Untuk menganalisis pernyataan atau indikator, hitung frekuensi jawaban setiap kategori (pilihan jawaban) dan jumlahkan. Selanjutnya, penulis membuat garis kontinum. Tetapi dalam pembuatan garis kontimun harus melakukan perhitungan skor terlebih dahulu yaitu dengan menggunakan rumus sebagai berikut:

$$
Nji = \frac{Nilai Tertinggi - Nilai Terendah}{Jumlah Kriteria Pernyataan}
$$

### **3.7.2.3. Uji Asumsi Klasik**

### **1) Uji Normalitas**

Menurut Edi Riyadi (2016:105) "uji asumsi normalitas yang lebih kompleks sering juga disebut uji kesesuaian model (Goodness of Fit (GOF)) dimaksudkan untuk menguji apakah model diusulkan memiliki kesesuaian (fit) dengan data atau tidak". Suatu model dikatakan fit apabila matriks korelasi sampel tidak jauh

berbeda dengan matriks korelasi estimasi. Teknik yang peneliti gunakan adalah uji normalitas Kolmogorov-smirnov atau uji KS dengan kriteria pengujian adalah signifikansi lebih besar dari 0,05. Untuk uji KS secara manual dapat dilakukan dengan cara mengurutkan data terlebih dahulu dari yang terbesar dari yang terkecil sampai terbesar, lalu menentukkan frekuensi masing-masing data (f) dan nilai kumulatif proporsi (kp) lalu dihitung dengan menggunakan rumus:

$$
Z=\frac{X-\bar{X}}{S}
$$

(Edi Riadi, 2016 : 106)

Keterangan:

- $Z =$ Nilai normal standar
- $x = Tepi$  kelas
- $\bar{X}$  = Rerata Variabel
- $S =$ Simpanan Baku

### **2) Uji Multikolonieritas**

Menurut Imam Ghozali (2018:107) "uji multikolonieritas bertujuan untuk menguji apakah model regresi ditemukan adanya korelasi antar variabel bebas (independen)". Model regresi yang baik seharusnya tidak terjadi korelasi di antara variabel independen. Jika variabel independen saling berkolerasi, maka variabelvariabel ini tidak ortogonal. Variabel ortogonal adalah variabel independen yang nilai korelasi antar sesama variabel independen sama dengan nol. Untuk mendeteksi ada atau tidaknya multikolonieritas di dalam model regresi adalah sebagai berikut:

- a) Nilai R² yang dihasilkan oleh suatu estimasi model regresi empiris sangat tinggi, tetapi secara individual variabel-variabel independen banyak yang tidak signifikan mempengaruhi variabel dependen.
- b) Menganalisis matrik korelasi variabel-variabel independen. Jika antara variabel independen ada korelasi yang cukup tinggi (umumnya diatas 0,90), maka hal ini merupakan indikasi adanya multikolonieritas. Tidak adanya korelasi yang tinggi antar variabel independen tidak berarti bebas dari multikolonieritas. Multikolonieritas dapat disebabkan karena adanya efek kombinasi dua atau lebih variabel independen.
- c) Multikolonieritas dapat juga dilihat dari (1) nilai tolerance dan lawannya (2) variance inflation factor (VIF). Kedua ukuran ini menunjukan setiap variabel independen manakah yang dijelaskan oleh variabel independen lainnya.

Untuk uji multikolinieritas secara manual dapat dilakukan dengan cara menghitung nilai koefisien determinasi antarvariabel bebas  $(R^2)$  dan menghitung nilai tolerance (Tol) dengan rumus (1- $R^2$ ) lalu mencari nilai VIF dengan rumus 1/Tol (Edi Riadi, 2016:194).

#### **3) Uji Heteroskedastisitas**

Menurut Ghozali (2018:137) "uji heteroskedastisitas bertujuan menguji apakah dalam model regresi terjadi terjadi ketidaksamaan variance dari residual satu pengamatan ke pengamatan yang lain". Jika variance dari residual satu pengamatan ke pengamatan lain tetap, maka disebut homoskedastisitas dan jika berada disebut heteroskedastisitas. Model regresi yang baik adalah yang homoskedastisitas atau tidak terjadi heteroskedastisitas. Kebanyakan data crossection mengandung situasi heterosdastisitas karena data ini menghimpun data yang mewakili berbagai ukuran (kecil, sedang dan besar).

### **4) Uji Linieritas**

Uji linearitas merupakan uji yang digunakan untuk menguji apakah spesifikasi model yang digunakan sudah benar atau tidak. Dengan SPSS pengujian dapat dilakukan dengan menggunakan test for linieritas dengan taraf signifikansi 0,05. Hubungan variabel dikatakan linier apabila signifikansi 0,05. Menurut Ghozali (2017:166) menyatakan bahwa dengan uji linieritas akan diperoleh informasi apakah model empiris sebaiknya linear, kuadrat atau kubik. Uji linieritas dapat dilihat pada output SPSS dalam kolom liniearity pada ANOVA Tabel pada taraf signifikansi 0,05. Variabel dapat dikatakan mempunyai hubungan yang linear apabila signifikansi < 0,05.

### **3.7.2.4. Pengujian Hipotesis**

### a. Uji Signifikan Parameter Individual (Uji t)

Menurut Imam Ghozali (2018:98) "uji statistic t pada dasarnya menunjukan seberapa jauh pengaruh satu variabel penjelas/independen secara individual dalam menerangkan variasi variabel dependen". Hipotesis nol  $(H<sub>0</sub>)$  yang hendak diuji adalah apakah suatu parameter (bi) sama dengan nol, atau:

#### $Ho : bi = 0$

Artinya apakah suatu variabel independen bukan merupakan penjelas yang signifikan terhadap variabel dependen. Hipotesis alternatifnya  $(H_a)$  parameter suatu variabel tidak sama dengan nol atau:

$$
H_a:bi\neq 0\\
$$

Artinya variabel tersebut meruapakan penjelas yang signigikan terhadap variabel dependen.

Cara melakukan uji t sebagai berikut:

- 1) Quick look : bila jumlah derajat kebebasan (df) adalah 20 atau lebih, dan derajat kepercayaan 5 %, maka Ho yang menyatakan bi  $= 0$  dapat ditolak bila nilai t lebih besar dari 2 ( dalam nilai absolut). Dengan kata lain kita menerima hipotesis alternative, yang menyatakan bahwa suatu variabel independen secara individual mempengaruhi variabel dependen.
- 2) Membandingkan nilai statistic t dengan titik kritis menurut Tabel. Apabila nilai statistik t hasil perhitungan lebih tinggi dibandingkan nilai t Tabel, kita menerima hipotesis alternative yang menyatakan bahwa suatu variabel independen secara individual mempengaruhi variabel dependen.
- b. Koefisien Determinasi (R²)

Menurut Imam Ghozali (2008:97) "koefisien determinasi (R²) pada intinya mengukur seberapa jauh kemampuan model dalam menerangkan variasi variabel dependen". Nilai koefisien determinasi adalah antara nol dan satu. Nilai R² yang kecil berarti kemampuan variabel-variabel independen dalam menjelaskan variasi variabel dependen amat terbatas. Nilai yang mendekati satu berarti variabelvariabel independen memberikan hampir semua informasi yang dibutuhkan untuk memprediksi variasi variabel dependen.

c. Uji Signifikansi Keseluruhan dari Regresi Sampel (Uji F)

Menurut Imam Ghozali (2018:98) "tidak seperti uji t yang menguji signifikansi koefisien parsial regresi secara individu dengan uji hipotesis terpisah bahwa setiap koefisien regresi sama dengan nol". Uji F menguji joint hipotesis bahwa b1, b2, dan b3 secara bersama-sama sama dengan nol, atau :

> $H_0 : b1 =$  ………… =bk=0  $H_a : b1 \neq \ldots \ldots \ldots \neq bk \neq 0$

Uji hipotesis seperti ini dinamakan uji signifikansi secara keseluruhan terhadap garis regresi yang diobservasi maupun estimasi, apakah Y berhubungan linear terhadap X1, X2 dan X3. Apakah joint hipotesis dapat diuji dengan signifikansi individu terhadap parsial koefisien regresi diasumsikan bahwa setiap uji signifikansi berdasarkan sampel (independen) yang berbeda. Jadi menguji signifikansi b2 dengan hipotesis b2=0 diasumsikan pengujian ini berdasarkan sampel yang berbeda ketika kita akan menguji b3 dengan hipotesis b3=-0. Sementara itu ketika kita akan menguji joint hipotesis dengan sampel yang sama akan menyalahi asumsi prosedu pengujian.

Untuk menguji hipotesis ini digunakan statistic F dengan kriteria pengambilan keputusan sebagai berikut:

- 1) Quick look : bila nilai F lebih besar daripada 4 maka Ho dapat ditolak pada derajat kepercayaan 5%. Dengan kata lain kita menerima hipotesis alternatif, yang menyatakan bahwa semua variabel independen secara serentak dan signifikan mempengaruhi variabel dependen.
- 2) Membandingkan nilai F hasil perhitungan dengan nilai F menurut Tabel. Bilai nilai  $F<sub>hitung</sub>$  lebih besar daripada nilai  $F<sub>tablel</sub>$ , maka Ho ditolak dan menerima Ha.

### **3.8 Langkah-Langkah Penelitian**

Langkah yang ditempuh dalam penelitian ini meliputi beberapa tahapan, adapun tahapan-tahapan yang dilakukan adalah sebagai berikut:

a. Tahap I : Persiapan

Tahap ini meliputi beberapa tahap, yaitu: 1) Persiapan, 2) Memilih Masalah,

3) Studi pendahuluan, 4) Merumuskan masalah, 5) Merumuskan hipotesis, 6) Menentukan variabel dan sumber data, 7) Menentukan dan menyusun instrument.

b. Tahap II : Pelaksanaan Penelitian

Penelitian ini dilaksanakan dengan mengunakan instrumen penelitian berupa angket kepada sampel yang telah ditentukan.

c. Tahap III : Pengumpulan Data

Mengumpulkan data yang diperoleh dari tempat penelitian

d. Tahap IV : Analisis Data

Peneliti menganalisis data yang telah diperoleh di lapangan, data tersebut dianalisis dengan mengunakan teknik analisis yang telah ditentukan

e. Tahap V : Menarik Kesimpulan

Penarikan kesimpulan dari hasil penelitian yang telah dilakukan

f. Tahap VI : Menyusun Laporan

Penyusunan laporan penelitian agar hasil dapat diketahui oleh orang lain, serta prosedurnya pun diketahui orang lain pula sehingga dapat mengecek kebenaran pekerjaan penelitian tersebut.

Untuk lebih memahami langkah-langkah yang secara umum peneliti lakukan, dapat dilihat dari Gambar 3.1.

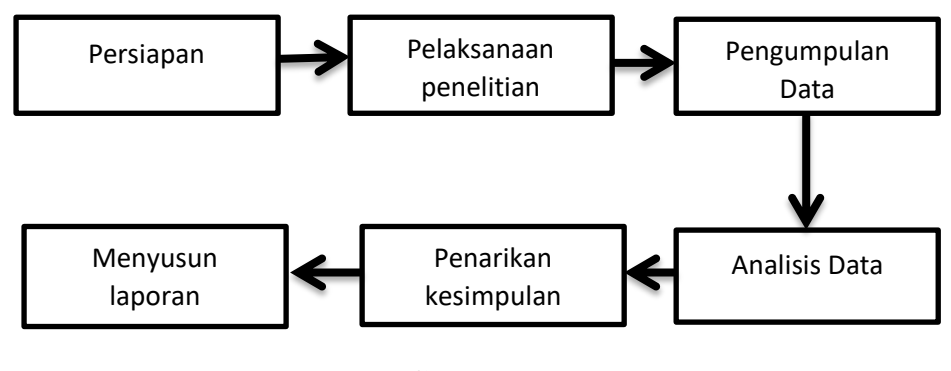

**Gambar 3.1 Langkah-Langkah Penelitian**

### **3.9 Tempat dan Waktu Penelitian**

### **3.9.1 Tempat Penelitian**

Penelitian ini dilaksanakan di 10 SMA Negeri se-Kota Tasikmalaya.

# **3.9.2 Waktu Penelitian**

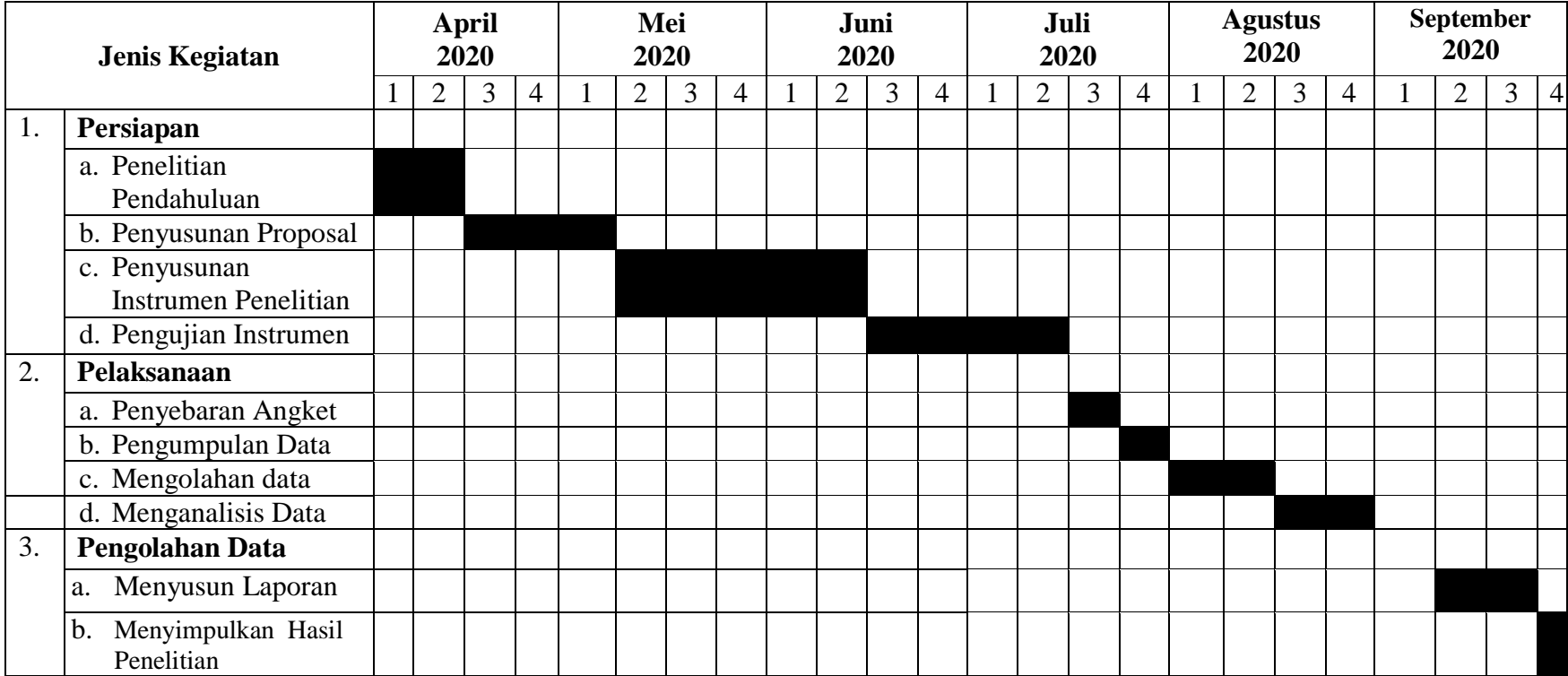

**Tabel 3.12 Jadwal Kegiatan Penelitian**